| P-Card Transaction Review Form                                                                                                | n                             |     |     |    |
|----------------------------------------------------------------------------------------------------|-------------------------------|-----|-----|----|
| Date:                                                                                                    |                               |     |     |    |
| Approver:                                                                                                    |                               |     |     |    |
| Transaction Period (mm/year):                                                                                                 |                               |     |     |    |
| Accounting Dept Reviewer:                                                                                                    |                               |     |     |    |
| Group #:                                                                                                    |                               |     |     |    |
|                                                                                                    |                               |     |     |    |
| Section 1: Accounting Department Review In                                                                                    | structions                    |     |     |    |
| <ol> <li>Use one review form to review all rar</li> <li>Highlight transaction data on the prin<br/>criteria below.</li> </ol> | -                             | _   |     |    |
| First Review:                                                                                                    |                               |     |     |    |
| 1. Are there itemized receipts for each purchase?                                                                             |                               |     | YES | NO |
| 2. Is the sales tax box marked when required?                                                                                 |                               |     | YES | NO |
| 3. Was a Department P-card <i>Check Out Log</i> sufficiently maintained? N/A                                                  |                               |     | YES | NO |
| 4. Insufficient purchase explanations                                                                                         |                               |     | YES | NO |
| 5. Possible personal purchases                                                                                                |                               |     | YES | NO |
| 6. Controlled item violations                                                                                                 |                               |     | YES | NO |
| 7. Splitting to avoid transaction limit                                                                                       |                               |     | YES | NO |
| 8. If grant funds used (funds: 50000 – 569                                                                                    | 199), was it approved by RSP? | N/A | YES | NO |
| Comments/Concerns:                                                                                                    |                               |     |     |    |
|                                                                                                    |                               |     |     |    |
|                                                                                                    |                               |     |     |    |
|                                                                                                    |                               |     |     |    |
|                                                                                                    |                               |     |     |    |
|                                                                                                    |                               |     |     |    |
|                                                                                                    |                               |     |     |    |
|                                                                                                    |                               |     |     |    |
|                                                                                                    |                               |     |     |    |
|                                                                                                    |                               |     |     |    |

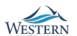

## **Section 2: P-Card Administrator Review Instructions**

- 1. Review the transaction report for items that did not meet the above criteria as indicated by Accounting Services review.
- 2. Complete the Second Review (see below).
- 3. Return to Step 8 of the *Reviewing Monthly Random P-Card Transactions* procedures (PRO-U5351.02A)

| Second Review:                                                                      |                                                     |                                                         |
|-------------------------------------------------------------------------------------|-----------------------------------------------------|---------------------------------------------------------|
| <ol> <li>Contract requirement issues</li> <li>Contracting-out violations</li> </ol> | <ul><li>□ None found</li><li>□ None found</li></ul> | <ul><li>☐ Issues Found</li><li>☐ Issues Found</li></ul> |
| Comments/Action Taken:                                                              |                                                     |                                                         |
|                                                                                     |                                                     |                                                         |
|                                                                                     |                                                     |                                                         |
|                                                                                     |                                                     |                                                         |
|                                                                                     |                                                     |                                                         |
|                                                                                     |                                                     |                                                         |
|                                                                                     |                                                     |                                                         |
| Date of P-Card Administrator Review:                                                | _ Signature:                                        |                                                         |
| ☐ Referred to Director of Business Services                                         |                                                     |                                                         |
| Corrective Action Taken:                                                            |                                                     |                                                         |
|                                                                                     |                                                     |                                                         |
|                                                                                     |                                                     |                                                         |
|                                                                                     |                                                     |                                                         |
|                                                                                     |                                                     |                                                         |
|                                                                                     |                                                     |                                                         |
|                                                                                     |                                                     |                                                         |
|                                                                                     |                                                     |                                                         |

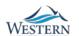